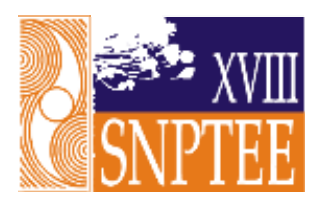

**SNPTEE SEMINÁRIO NACIONAL DE PRODUÇÃO E TRANSMISSÃO DE ENERGIA ELÉTRICA**

GCQ - 16 16 a 21 Outubro de 2005 Curitiba - Paraná

### **GRUPO XIII GRUPO DE ESTUDO DE INTERFERÊNCIAS, COMPATIBILIDADE ELETROMAGNÉTICA E QUALIDADE DE ENERGIA – GCQ**

### **IMPACTO DOS AFUNDAMENTOS MONOFÁSICOS DE TENSÃO NOS ACIONAMENTOS**

Luiz Oswaldo de Andrade\* **Mature 2018** Joaquim Eloir Rocha  **Cefet Paraná Cefet Paraná** 

#### RESUMO

Este artigo descreve o desenvolvimento da máquina elétrica de indução trifásica a partir dos modelos matemáticos da notação trifásica, ortogonal e das equações de Park. Como contribuição aplica-se à teoria o programa SIMULINK 5.0, incorporado ao software MATLAB 6.5 , para a simulação dos parâmetros e condições de trabalho do motor de indução. Este trabalho apresenta também um "script", especificamente desenvolvido, para gerar formas de onda que simulem diversos afundamentos de tensão na linha de transmissão, que alimenta um "drive" de controle de motor e suas avaliações.

## PALAVRAS-CHAVE

Modelo do motor de indução, Simulação, Matlab, Simulink, Afundamentos de tensão.

## 1.0 - INTRODUÇÃO

Um motor de indução consiste basicamente de dois conjuntos, um estator e um rotor analogamente a um transformador de dois enrolamentos com um secundário girante (1). A estrutura do estator é composta de lâminas de aço dadas em forma de pólos em torno dos quais são enroladas bobinas de cobre. Estes enrolamentos são conectados a uma fonte da tensão para produzir um campo magnético girante. Os enrolamentos trifásicos espaçados de 120 graus elétricos são os mais utilizados na indústria.

O rotor, ou secundário girante, é um outro conjunto de lâminas agrupadas que formam o núcleo de aço acoplado ao eixo do motor de indução. As fendas radiais em torno da borda das laminas abrigam os condutores de barras de alumínio ou de cobre do rotor curtocircuitados em suas extremidades e alocados paralelamente ao eixo. O arranjo das barras do rotor se assemelha ao formato de "uma gaiola de esquilo," desta comparação surgiu a referência: motor de indução gaiola de esquilo.

O nome do motor de indução vem da corrente alternada (ca) "induzida" no rotor pelo fluxo magnético girante produzido no estator. O torque do motor é desenvolvido da interação das correntes que fluem nas barras do rotor e do campo magnético girante do estator.

O campo magnético gira a uma velocidade sincronizada com a rede de alimentação. Na operação real, a velocidade do rotor é menor que a velocidade do campo magnético, permitindo que as barras do rotor cortem linhas magnéticas da força e produzam o torque útil. Esta diferença da velocidade é chamada velocidade de escorregamento. O escorregamento típico é da ordem de 2 a 5% da velocidade síncrona nominal da máquina, mas pode ser grande durante o procedimento de partida do motor. O escorregamento aumenta também com a carga, assim para o controle dinâmico da velocidade de alto desempenho, é necessário um sistema realimentado que informe precisamente a variações de carga.

O controle de desempenho elevado e as técnicas de estimação para movimentações do motor de indução são assuntos muito fascinantes e de farta literatura. Embora a tecnologia exista a três décadas houve um avanço rápido nos anos recentes. O controle de alto desempenho está encontrando agora a aceitação crescente para aplicações industriais, tais como em moinhos de aço, em moinhos de papel, servos, em máquinas ferramenta , em robôs, elevadores, e veículos elétricos. O desenvolvimento do Controle Vetorial ou do controle através do Campo-Orientado, e a demonstração de que o motor de corrente alternada pode ser controlado com o mesmo grau de exatidão se comparado com uma máquina de corrente contínua trouxe o renascimento no controle de alto desempenho para o motor de indução.

Rua do Ouro, 252 - Guabirotuba - Curitiba - Paraná – Cep: 81520-350

O surgimento dos microprocessadores na década de 70, permitiu que o controle do vetorial fosse cada vez mais difundido nos anos 80, aliado ao fato do motor de indução permitir algumas vantagens de controle, tais como, maior velocidade e menor inércia. Recentemente, o desenvolvimento de processadores modernos digitais, de computadores pessoais poderosos, de simuladores de fácil implementação, de ferramentas de CAD, das técnicas da inteligência artificial (AI), e o avanço de teorias do controle e de estimação estão estendendo continuamente a fronteira de controle dos motores de indução de alto desempenho.

Aliado à mecatrônica, e portanto, integrado à engenharia mecânica e eletrônica, o desenvolvimento vetorial permite o controle inteligente por computador no projeto e manufatura de produtos e processos.

Um sistema mecatrônico com estas características, é capaz de realizar aquisição de sinais, processamento digital e como saída, gera forças e movimentos.

Os projetos mecânicos são estendidos e integrados com sensores, microprocessadores e controladores, podendo, assim, seguir comandos externos para realizar determinadas tarefas tais como, atividades de concepção, implementação, utilização e manutenção de unidades de produção automatizadas ou a serem automatizadas, áreas de interesse de empresas de engenharia, indústrias de produção de equipamentos e de programas para automação industrial e indústrias usuárias destas técnicas.

Este artigo apresenta o modelo dinâmico do motor de indução, estudando o comportamento matemático, suas simplificações e implicações, visto no item 2. O modelo foi elaborado e simulado utilizando-se como ferramentas o programa SIMULINK e um "script", abordados nos itens 3 e 4, ambos integrados ao ambiente do software MATLAB. Este ambiente propicia a simulação de acionamento de motores de maneira flexível, utilizando blocos e funções do próprio software.

O modelo implementado, determina a sensibilidade de um motor de indução frente a afundamentos de tensão. O sistema foi parametrizado e estudado a partir dos conceitos abordados na revisão teórica e aperfeiçoado através da adição do bloco "sags", que calcula e gera tais perturbações. Desenvolvido e testado satisfatoriamente, a partir de parâmetros pré-estabelecidos, foi simulado uma queda de tensão, provocando um distúrbio de 30% durante 80ms (5 ciclos). A queda de tensão ocorre após 4,5 segundos da partida da máquina, pois neste instante as variáveis apresentam-se em estado de regime permanente. Isto permite que os efeitos provocados pelo processo de partida do motor não influenciem nos resultados obtidos e descritos no item 5.

### 2.0 - REVISÃO DA LITERATURA

O rotor de uma máquina de indução trifásica, pode ser bobinado ou em "gaiola de esquilo", em ambos os casos a máquina possui uma estrutura simétrica, entretanto para o segundo caso o rotor possui um número de fases maior devido a cada barra da gaiola constituir uma fase.

Para viabilizar o estudo matemático da máquina simétrica trifásica, cujo circuito é esboçado na figura 1, algumas condições de contorno sobre a estrutura, perdas e fluxos magnéticos se fazem necessárias para evitar que a análise se torne complexa.

Os enrolamentos do estator e do rotor são iguais e defasados geometricamente de 120 graus. A distância entre o estator e o rotor, também chamada de entreferro, é considerada constante ao longo das estruturas cilíndricas.

O estudo envolve uma máquina bipolar. O circuito magnético é considerado ideal, ou seja, não serão consideradas perdas por saturação, dispersão e a densidade de fluxo magnético no entre ferro é senoidal ao longo de todo o raio.

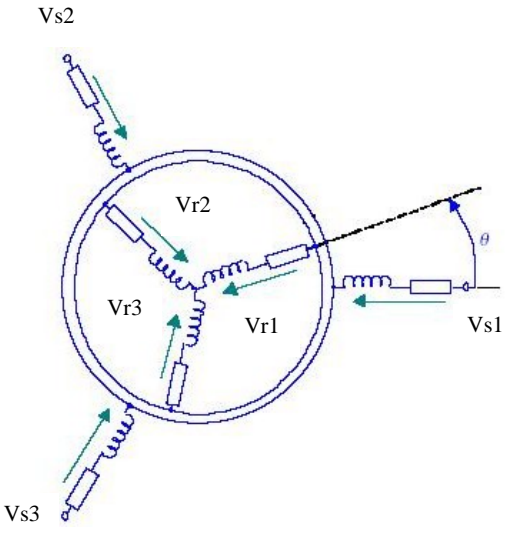

FIGURA 1 - Circuito elétrico equivalente da máquina trifásica

#### 2.1 Máquina trifásica

As equações (2.1), (2.2) e (2.3) descrevem o modelo matemático da máquina trifásica (2). Entretanto o estudo do seu comportamento dinâmico, através destas expressões, é de difícil solução pois são não lineares.

$$
[Vs] = [Rs][is] + [Lss]\frac{d}{dt}[is] + [Lsr(\theta)]\frac{d}{dt}[ir] + \frac{\partial}{\partial \theta} \{Lsr(\theta)\} [ir]\frac{d\theta}{dt} \quad (2.1)
$$
  
\n
$$
[Vr] = [Rr][ir] + [Lrr]\frac{d}{dt}[ir] + [Lrs(\theta)]\frac{d}{dt}[is] + \frac{\partial}{\partial \theta} \{Lrs(\theta)\} [is]\frac{d\theta}{dt} \quad (2.2)
$$
  
\n
$$
T = \frac{1}{2} \left\{ [is]^T \frac{\partial}{\partial \theta} \{Lsr(\theta)\} [ir] + [ir]^T \frac{\partial}{\partial \theta} \{Lrs(\theta)\} [is] \right\} \quad (2.3)
$$

## 2.2 Transformação alfa beta zero (ortogonal)

O objetivo deste estudo é o de transformar a estrutura da máquina simétrica trifásica em uma máquina simétrica bifásica, de maneira a simplificar as equações vistas anteriormente através da diminuição do número de variáveis. Desta maneira irá se substituir o sistema composto por 3 eixos trifásicos, defasados de 120 graus, por outro composto por 2 eixos defasados 90 graus entre si, conforme visto na figura 2.

Para que a transformação seja válida, as características de torque, potência, velocidade e número de pólos, serão mantidas. Embora a alimentação possa não ser senoidal e nem simétrica.

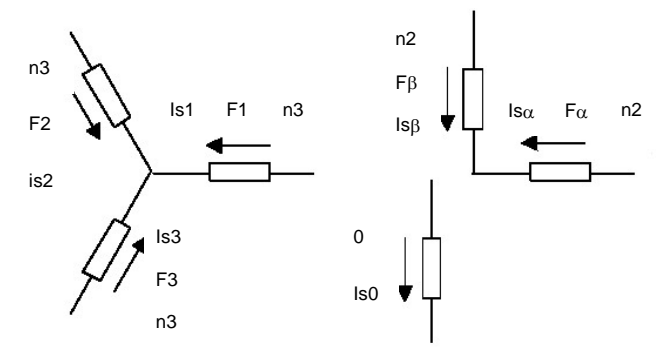

FIGURA 2 - Sistema de coordenada trifásica e bifásica (ortogonal)

Observando a figura 2, pode-se escrever "Fα" e "Fβ" como forças magneto-motriz em função de "F1", "F2" e "F3" de maneira que "Fα" e "Fβ" resultantes sejam, em seus efeitos, semelhantes aos provocados pela máquina trifásica.

Para que a transformação seja válida é condição essencial que a potência do sistema não varie com a transformação.

Aplicando-se a transformação às equações finais do modelo da máquina de indução trifásica (2.1), (2.2) e (2.3), analogamente obtém-se:

$$
\begin{aligned}\n[V_S]_{\alpha\beta 0} &= \left[ Rsd \right] \left[ is \right]_{\alpha\beta 0} + \left[ Lssd \right] \frac{d}{dt} \left[ is \right]_{\alpha\beta 0} + \left[ Lsr(\theta)d \right] \frac{d}{dt} \left[ ir \right]_{\alpha\beta 0} + \frac{\partial}{\partial \theta} \left\{ Lsr(\theta)d \right\} \left[ ir \right]_{\alpha\beta 0} \frac{d\theta}{dt} \quad (2.4) \\
[V_T]_{\alpha\beta 0} &= \left[ Rrd \right] \left[ ir \right]_{\alpha\beta 0} + \left[ Lrrd \right] \frac{d}{dt} \left[ ir \right]_{\alpha\beta 0} + \left[ Lrs(\theta)d \right] \frac{d}{dt} \left[ is \right]_{\alpha\beta 0} + \frac{\partial}{\partial \theta} \left\{ Lrs(\theta)d \right\} \left\{ \left[ is \right]_{\alpha\beta 0} \frac{d\theta}{dt} \quad (2.5) \\
T &= \left[ is \right]_{\alpha\beta 0} \frac{\partial}{\partial \theta} \left\{ \left[ Lsr(\theta)d \right] \right\} \left[ ir \right]_{\alpha\beta 0} \quad (2.6)\n\end{aligned}
$$

matricialmente:

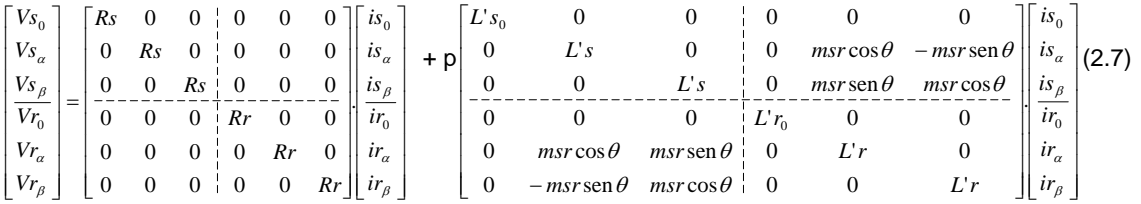

$$
T = m s r [i s_0, i s_\alpha, i s_\beta] \begin{bmatrix} 0 & 0 & 0 \ 0 & -\text{sen}\,\theta & -\text{cos}\,\theta \\ 0 & \text{cos}\,\theta & -\text{sen}\,\theta \end{bmatrix} \begin{bmatrix} ir_0 \\ ir_\alpha \\ ir_\beta \end{bmatrix} (2.8)
$$

Este modelo embora seja da mesma ordem que o modelo da Máquina Trifásica apresentado no item 2.1, possui um número de variáveis menor. Entretanto, ainda persiste a dificuldade em se encontrar uma solução analítica, pois as expressões continuam sendo não lineares, devido as matrizes de indutância mútua dependerem do ângulo "θ".

O item seguinte evidencia a Transformação de park, cujo objetivo é o de simplificar as expressões da Máquina Simétrica Trifásica condicionando o modelo a um referencial fixo, denominado de "dq" no rotor. Esta condição implica que este referencial girará agora, com a velocidade mecânica do rotor tornando as indutâncias mútuas constantes.

#### 2.3 Transformação de park

A máquina bifásica com enrolamentos estatóricos fixos e enrolamentos rotóricos girantes, vista no item anterior, será agora transformada em enrolamentos estatóricos fixos e rotóricos pseudo-estacionários.

Da mesma forma como está condicionado a um referencial fixo no rotor, confirmado matematicamente pois somente as variáveis rotóricas sofrem transformação. A figura 3 fornece o aspecto gráfico para uma melhor compreensão da transformação de park e seus efeitos:

Analisando o comportamento do sistema proposto observa-se que os eixos de referência "αβ" possuem uma velocidade "ωαβ" diferente de zero pois se deslocam em relação aos eixos de referência "dq" tomados como eixos de referência e portanto de velocidade "ωdq" igual a zero.

As expressões que determinam as tensões no estator e no rotor de uma máquina simétrica trifásica, considerando dois pólos a partir de um plano composto pelos eixos "dq", são apresentadas em (2.9).

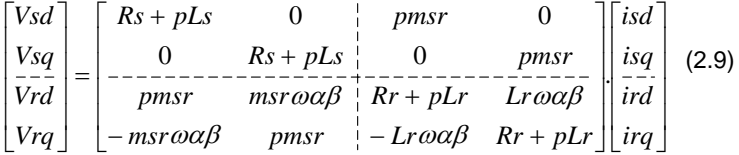

Estas quatro expressões definem portanto o comportamento elétrico da máquina de indução trifásica ou generalizando polifásica.

A última expressão a ser definida é a que caracteriza o comportamento mecânico, ou seja, a equação do torque, onde.

## $T = msr(isq.id - isd.irq)$  (2.10)

Generalizando para "p" pares de pólos, o modelo completo para a máquina de indução trifásica fica assim definido:

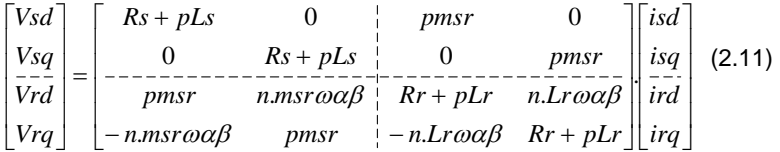

# *T* = *n*.*msr*(*isq*.*ird* − *isd*.*irq*) (2.12)

Os modelos matemáticos apresentados, foram e ainda são muito utilizados para os mais diversos fins, tanto em simulação quanto controle do motor de indução. Cada uma das modelagens apresentadas tem sua aplicação. Por exemplo, o modelo trifásico serve para uma simulação de uma falha de tensão em fase, mas tem a desvantagem de ser um modelo de sétima ordem. O modelo "αβ0" também é de sétima ordem, mas apresenta um número menor de variáveis para descrever o comportamento dinâmico. E por último, o modelo "dq" que reduz a ordem do modelo para um sistema de quinta ordem. Este modelo, por utilizar o conceito fasorial, também recebe a denominação de Notação Vetorial.

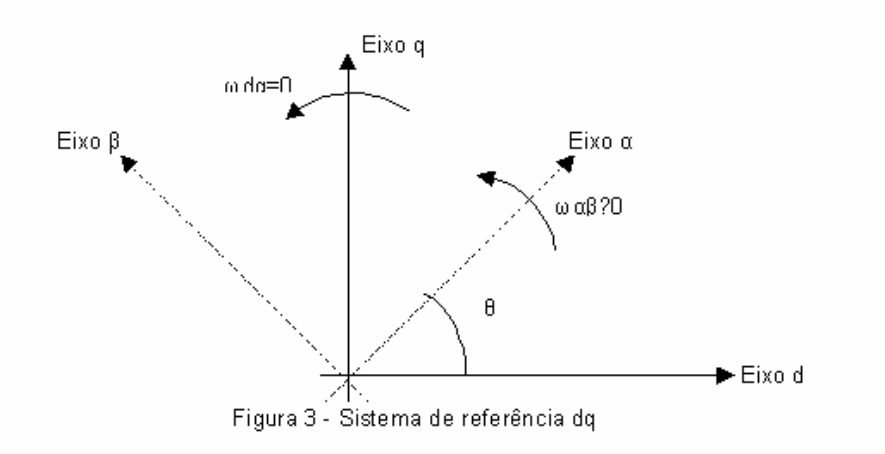

## 3.0 - SIMULAÇÃO VETORIAL DO MOTOR DE INDUÇÃO

O modelo apresentado na figura 4 é uma adaptação do modelo "psbacdrive" que consta da biblioteca "powerlib" e acompanha o software SIMULINK (3).

Este arquivo demonstra o acionamento de um motor de indução trifásico (4) composto por: um bloco de máquina assíncrona; um circuito inversor "PWM" ("Pulse Width Modulation"-Modulação por Largura de Pulso) para o controle da corrente composto por chaves semicondutoras a "IGBT" ("Insulated Gate Bipolar Transistor"-Transistor Bipolar de gate isolado) (5) e por uma fonte CC; módulos de conversão entre as referências "abc" e "dq" executados pelos blocos "ABC-DQ" e "DQ-ABC"; um módulo específico para o cálculo do fluxo no rotor; outro que determina o posicionamento deste fluxo através da obtenção do ângulo "θ", um controle de velocidade realizado por um controlador "PI" (Proporcional Integral) implementado por blocos matriciais do SIMULINK (6) e por um bloco denominado de "sags" criado a partir de um algoritmo especificamente desenvolvido para afundamentos de tensão no barramento trifásico de alimentação.

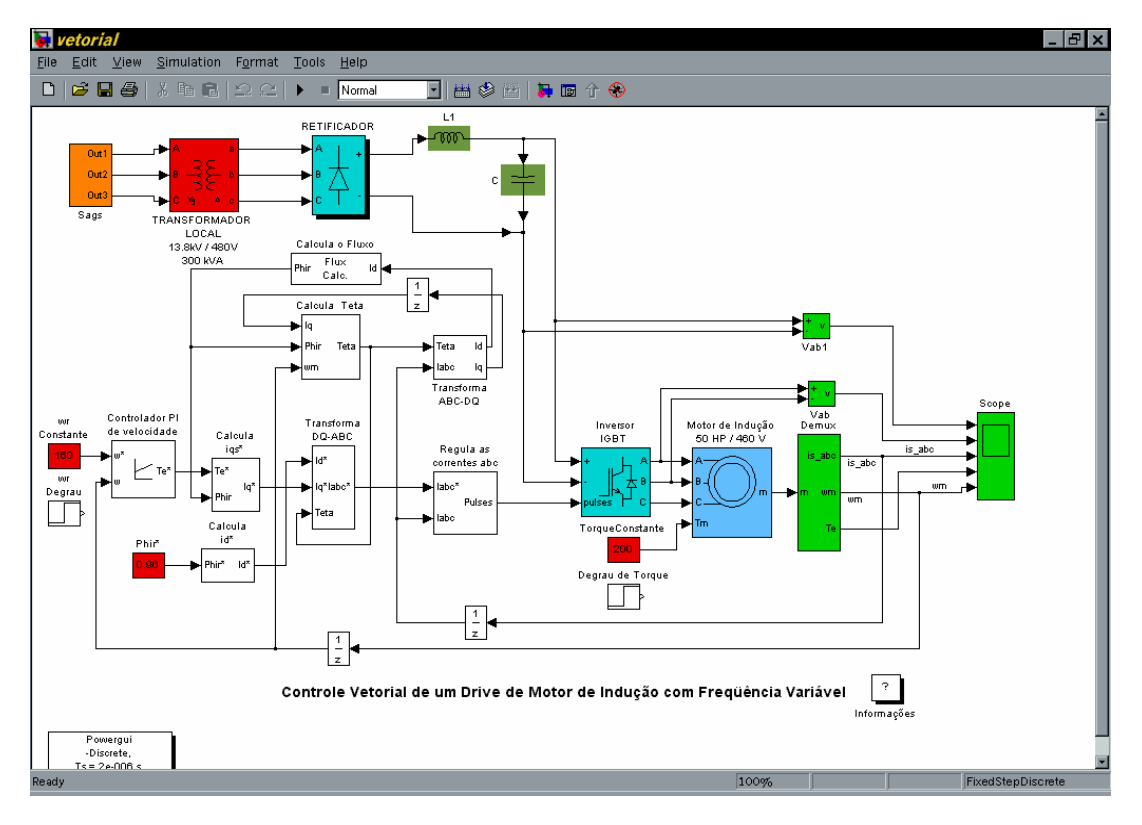

FIGURA 4 - Estrutura do simulador para controle vetorial de um drive de motor de indução

Como contribuição, foi incluído um bloco denominado "sags", que simula uma fonte de alimentação trifásica, capaz de provocar afundamentos simulados de tensão, momentâneos na rede elétrica.

Os afundamentos de tensão (7) causam danos cada vez mais sérios em setores Industriais e comerciais, devido em sua grande maioria, a problemas causados por curto-circuito (falhas) ou manobras de rede em linhas de transmissão de energia.

A simulação deste efeito, em um "drive" que alimenta um motor de indução com controle vetorial, será demonstrada e analisada a partir do ítem 4.

# 4.0 - SIMULAÇÃO E DESEMPENHO DO MOTOR DE INDUÇÃO

O bloco "sags" foi criado no MATLAB onde é executado e os resultados armazenados em forma matricial. Posteriormente são lidos pelo modelo vetorial do SIMULINK. O programa que gera o afundamento de tensão O "script sag.m" permite configurar os parâmetros das formas de onda de tensão a partir da tela principal do MATLAB digitando o nome do arquivo (sag) na janela de comando.

Ao executar o programa "sag.m", uma seqüência de dados será solicitada:

Tinício-s : Tempo no qual ocorre o início da simulação em segundos.

Tfim-s: Tempo no qual ocorre o fim da simulação em segundos.

Vpico-V: Tensão de pico nas três fases da linha de transmissão em Volts.

FREQ.REDE-Hz: Freqüência da linha de transmissão em Hertz.

AFUNDAMENTO%: Percentual de Afundamento de tensão.

FREQ.AFUNDAMENTO-Hz: Freqüência do afundamento de tensão em Hertz.

TinicioSAG-s: Tempo de início do afundamento de tensão.

TfimSAG-s: Tempo de fim do afundamento de tensão.

Foi adotado o valor de 11.267,65 V para à tensão de pico fase-neutro, considerando-se uma tensão de linha na entrada do transformador igual a 13,8 KV.

Os resultados gerados em forma de matriz são senos que representam as tensões VA, VB e VC em função do tempo, conforme observado no detalhe na figura 5. Posteriormente são lidos pelo módulo "sags" do SIMULINK, e aplicados no transformador trifásico do modelo vetorial. Os dados são armazenados pelo MATLAB e visualizados sob a forma de matriz coluna na janela "Workspace".

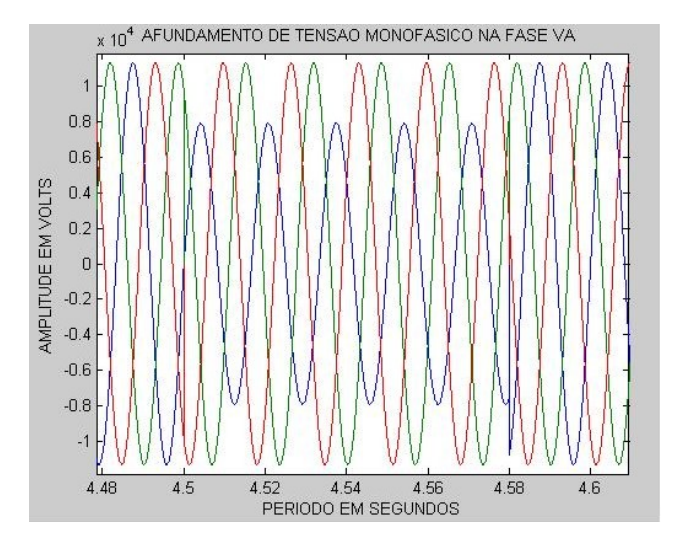

FIGURA 5 - Detalhe do afundamento de tensão monofásico de 30% durante cinco ciclos

O modelo proposto na figura 4 para o controle do motor de indução foi simulado utilizando o programa SIMULINK 5.0, incorporado ao ambiente do software MATLAB 6.5 (8).

A caracterização foi feita atribuindo ao modelo os seguintes parâmetros:

Potência nominal do transformador trifásico: 300KVA.

Tensão de linha no primário do transformador: 13,8 KV.

Freqüência da rede: 60Hz.

Tensão de linha no secundário do transformador: 480V.

Dispositivos de potência do retificador CC: Diodos.

Snubber do Retificador CC: 100Ω e 100nF.

Filtro LC do elo CC: 200μH e 5mF.

Dispositivos de potência do Inversor de Freqüência: IGBT.

Snubber do Inversor: 1000Ω com capacitância infinita. Potência nominal do Motor de Indução: 50HP. Tipo de Rotor: Gaiola de Esquilo. Tensão nominal do motor: 460V. Torque: 200N.m. Velocidade angular de referência: 160,2rd/s. Resistência do estator: 0,087Ω. Indutância do estator: 0,8mH. Resistência do rotor: 0,228Ω. Indutância do rotor: 0,8mH. Indutância mútua: 34,7mH.

Coeficiente de inércia: 1,662  $kgm^2$ . Coeficiente de atrito: 0,1Nms.

Número de pólos: 2

# 5.0 - AVALIAÇÃO DOS AFUNDAMENTOS DE TENSÃO

Para cada situação de afundamento de tensão, foi observado o comportamento da tensão no elo CC (Vcc), da tensão de linha fornecida pelo inversor aplicada na entrada do motor de indução (Vab), do torque (Te) e da velocidade angular (wm).

O período de afundamento de tensão escolhido está compreendido entre os instantes de 4,5 e 4,58 segundos, devido à máquina neste intervalo já estar em regime permanente, com torque a 200Nm e velocidade angular a 160,2rd/s. Assim, para a simulação realizada, foram analisados quatro gráficos simultâneos e o comportamento de ambos durante o período de 80ms (5 ciclos) em que perdurou o afundamento, como no exemplo apresentado na figura 6 e na tabela 1.

Os dados numéricos, durante o distúrbio, foram obtidos dos gráficos simulados (9), partindo-se sempre do pior caso, ou seja, durante o afundamento de tensão considerou-se o menor valor obtido para as quatro grandezas avaliadas.

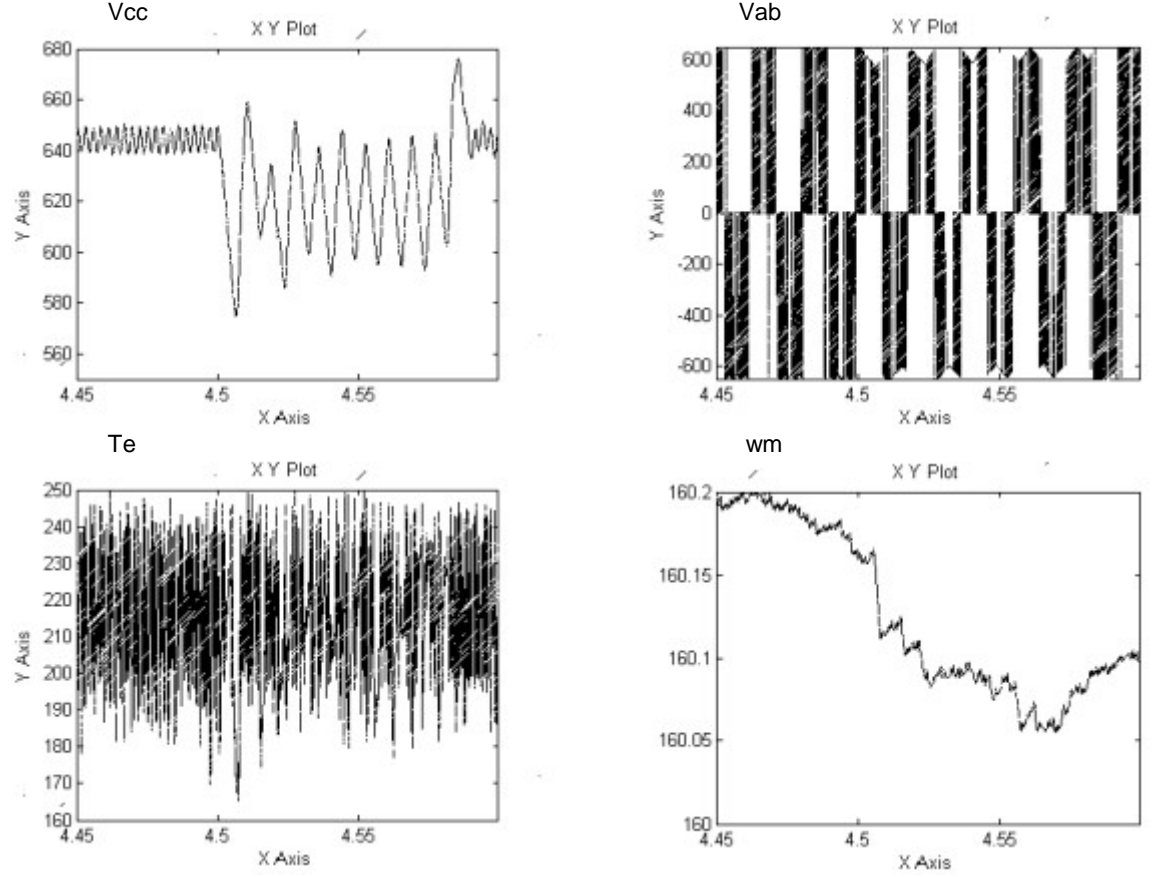

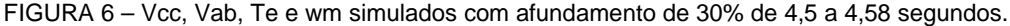

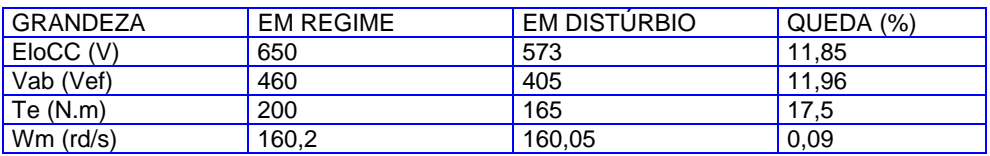

TABELA 1 - Comparativo dos resultados para 30% de queda de tensão na fase Va

# 6.0 - CONCLUSÃO

Foi simulado e analisado o comportamento dos parâmetros de tensão no elo CC, da tensão de linha (Vab) na saída do inversor de freqüência, do Torque (Te) e da velocidade angular da máquina (wm) durante um período de 5 segundos.

Observou-se que a tensão CC, na saída do circuito retificador, é diretamente influenciada pelos distúrbios provocados sofrendo redução de 11,85%. No entanto ao cessar a causa os efeitos também deixam de existir, retornando os valores a sua condição nominal. O mesmo efeito foi observado na tensão de linha (Vab) que alimenta a máquina de indução com queda de 11,96%.

Com a perda de tensão de 30%, as quedas nas tensões provocam afundamentos significativos. Assim, observase que o Torque (Te) sofre queda, no pior caso, em torno de 17,5% durante 7ms valores onde o controlador PI não consegue mais atuar de maneira a manter a estabilidade do sistema.

A velocidade angular não sofreu grandes variações com os distúrbios aplicados, não passando de uma queda de 0,09% para 30% de afundamento de tensão.

Conclui-se portanto que o processo mostra-se mais sensível a efeitos provocados pela intensidade dos afundamentos do que pela duração dos mesmos.

Assim, este artigo apresentou uma metodologia que permite caracterizar e simular o modelo dinâmico vetorial do motor de indução, tornando possível a análise do comportamento dos parâmetros da máquina, de maneira didática. Uma das principais contribuições deste trabalho foi fornecer uma ferramenta que permite conhecer o comportamento de um sistema de acionamento de um motor de indução frente a distúrbios da qualidade de energia.

## 7.0 - REFERÊNCIAS BIBLIOGRÁFICAS

(1) - KOSOW, IRVING LIONEL. Máquinas Elétricas e Transformadores. 6.ed. Rio de Janeiro: Globo, 1986. MATSUMOTO, ÉLIA YATHIE. Simulink 5: Fundamentos. 1.ed. São Paulo: Érica, 2003.

(2) - BARBI, IVO. Teoria Fundamental do Motor de Indução. 1.ed. Florianópolis: UFSC, 1985. Cap. 1. p. 1-7.

(3) - FILHO, BERNARDO SEVERO DA SILVA FILHO. SIMULINK 2.0: Modelagem, Simulação e Análise de Sistemas Dinâmicos. 1.ed. Rio de Janeiro: UERJ, 1998. Disponível na Internet. http://www.lee.eng.uerj.br/download.htm. Acesso em 12 jul. 2003.

(4) - FERREIRA, SANDRO BINSFELD. Estudo e Avaliação do Desempenho de Estratégias de Controle Direto do Torque em Máquinas de Indução. 2004. 127 p. Dissertação (Mestrado em Sistemas de Energia) – Programa de Pós-Graduação em Engenharia Elétrica da Pontifícia Universidade Católica do Rio Grande do Sul, Porto Alegre, março de 2004.

(5) - POMILIO, JOSÉ ANTENOR. Eletrônica de Potência. 1.ed. Campinas: UNICAMP, 1998. Disponível na Internet. http://www.dsce.fee.unicamp.br/~antenor/elpot.html. Acesso em 7 dez. 2002.

(6) - HANSELMAN, DUANE; LITTLEFIELD, BRUCE. MATLAB 6: Curso Completo. 1.ed. São Paulo: Prentice Hall, 2003.

(7) - LEBORGNE, ROBERTO COUHY. Uma Contribuição à Caracterização da Sensibilidade de Processos Industriais Frente a Afundamentos de Tensão. 2003. 149 p.

Dissertação (Mestrado em Ciências em Engenharia Elétrica) – Programa de Pós-Graduação em Engenharia Elétrica – CPG-E da UNIFEI, Itajubá, maio de 2003.

(8) - MATHWORKS. MATLAB, version 6.5. Massachusetts: The MathWorks Inc, 2002. 1 CD-ROM.

(9) - MATHWORKS. SIMULINK, version 5.0. Massachusetts: The MathWorks Inc, 2002. 1 CD-R